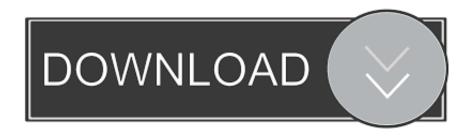

Set Priority For Individual programs

## What is the difference between Severity and Priority?

http://tryQA.com

Set Priority For Individual programs

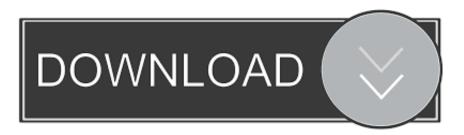

1/2

Changing the application shortcut to 'start /low [program.exe]' should work for ... ProcessHacker allows priorities to be set and saved for individual processes:.. When a program or background application is started in Windows Server 2012 or ... the process again and move your mouse cursor over the "Set Priority" option.. Right-click on the process you want then select Set Priority then switch it to ... get a command prompt window, but your application doesn't start.. An application as a set of processes. This idea of using a set of cooperating processes isn't limited to the OS "system processes." Your applications should be .... p> Answer To change the priority of processes in Windows 8 systems, ... the application for which you want to change the processor priority level. ... color: #000000;">Set priority

Permanent Process Priority - posted in Windows 10 Support: Been to all ... find a program/procedure to permanently set a games process priority to high. ... It would be useful if you would define "prioritize" in this application. The CPU assigns every process certain time based on the priority level. There are a number of CPU priorities set including high or normal for .... We know a third party program or game is a foreground application. So how to set a single foreground program to high priority? You can use task manager to do it.. Yes, it is possible to set priority of your applications on the yarn cluster. Leaf Queue-level priority. You can define queues with different priority .... How do I set a higher bandwidth priority using the Linksys cloud account on ... or application in the High Priority section for optimum streaming experience.. The changes you make to the priority level of a process (application) are only temporary and not set permanently. Once the application is closed .... Or you could use different recording devices for different applications. You may have to close and reopen the application for your change to take ...

Increasing the CPU priority for a program boosts the CPU's focus on that ... have a single-core processor, such as an earlier Pentium model, you cannot set the .... Open Task Manager by right-clicking on Taskbar and select "Task Manager" or by pressing "Ctrl+Shift+Esc" keys together. Once you open Task Manager, go to "Processes" tab, right-click on any running process and change the priority using "Set Priority" menu.. It's better practice to close all resource demanding background applications while using another resource demanding application. If your CPU is a bottleneck in .... Bill2's Process Manager works on the basis of rules and is quite a useful program to apply sets of rules to a specific application process while it's running. bill2 .... It's useful, especially on single CPU machine: ... Generally it's not advisable to set user programs with higher priority as it may compete with .... If a process (application) has a higher priority, it will receive more processor resources for better performance than a process with a lower .... This tutorial will show you how to Set Priority of an application or process in Task Manager to have it run with a Realtime, High, Above Normal, .... The Realtime priority level is not meant to be set by the user. It can cause system instability. An application running at this priority can consume ... fbf833f4c1

vSphere 5 – How to Install and Configure VMware ESXi 5

Roll your own Toast, designer style. A new award winning toaster design that Rocks!

Monefy Pro – Money Manager v1.8.4 build 83 [Paid]

Microsoft Office 2013 Product Key Crack

Microsoft Office 2019 Crack ISO With Product Key Generator Free Download

Chronicle 8.7.2 Crack Mac Osx

NVIDIA Rolls Out New GeForce Game Ready Driver

Google is expanding eSim reach beyond Fi

How to Enable Chromecast Support in Chromium Microsoft Edge Browser

Cooking Tale Cheats Instant Cooking, Infinite Patience